**Quicken Manual Entry**>>CLICK HERE<<<</p>

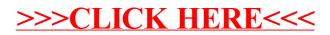